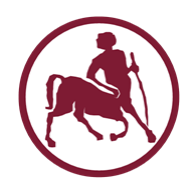

# Προγραμματισμός Ι (ECE115)

#2

δομή προγράμματος C τύποι δεδομένων λειτουργίες εισόδου / εξόδου

# Η γλώσσα προγραμματισμού C

- Από τις παλιές γλώσσες προγραμματισμού
- Γλώσσα «**προστακτικού**» (imperative) προγραμματισμού με σχετικά λίγες εντολές
- Ιδιαίτερα διαδεδομένη, σε επίπεδο υλοποίησης λειτουργικών συστημάτων αλλά και εφαρμογών
- Υπάρχει **συντακτικός έλεγχος** αλλά και **ευελιξία**
- Η ελάχιστη μονάδα υποπρογράμματος (δόμησης κώδικα) είναι η **συνάρτηση** (function)
- Ένα πρόγραμμα C **μεταφράζεται** και μετά εκτελείται
- Υποστηρίζεται ξεχωριστή μετάφραση και διασύνδεση διαφορετικών υποπρογραμμάτων
- Οι γλώσσες C++ και Java είναι «απόγονοι» της C

### Μορφοποίηση

- Σχεδόν κάθε εντολή τερματίζεται με '; '
- Μπορούμε να γράφουμε πολλές διαδοχικές εντολές στην ίδια γραμμή του κειμένου
- «**σώμα**» ή «**μπλοκ**»: μια ή περισσότερες εντολές ανάμεσα σε '{' '}' και συμπεριφέρονται ως «ομάδα»
- Σχόλια (κείμενο που δεν λαμβάνει υπ' όψη του ο μεταφραστής) δίνονται ανάμεσα σε ' /\*' και ' \*/'
- Κενοί χαρακτήρες / γραμμές ανάμεσα σε εντολές δεν λαμβάνονται υπ' όψη από τον μεταφραστή
	- όμως χρησιμεύουν, όπως και τα σχόλια, για την αναγνωσιμότητα του κώδικα

### Πως να **ΜΗΝ** γράφετε κώδικα

 $/$ \* ,\* $/$ #include <time.h>  $\#\mathrm{include}/*$  , o\*/  $\hspace{0.5cm}$  ,<br>o\*/  $\hspace{0.5cm}$   $\hspace{0.5cm}$   $\hspace{0.5cm}$   $\hspace{0.5cm}$  ,<br>o\*/  $\hspace{0.5cm}$   $\hspace{0.5cm}$   $\hspace{0.5cm}$   $\hspace{0.5cm}$   $\hspace{0.5cm}$ #define  $c(C)/*$  - . \*/return ( C); /\* 2004\*/  $\begin{tabular}{lllllllll} \#include & <\!\!\!\!\!&<\!\!\!\!\!&<\!\!\$ typedef/\* \*/char p;p\* u ,w [9]  $][128]$ ,\*v;typedef int  $j$  R,i,N,I,A ,m,o,e [9], a[256],k [9], n[ 256];FILE\*f ;\_ x (\_ K,\_ r , q){; for(;  $r < q$  ; K =(( 0xffffff) &(K>>8))^ n[255 & ( K  $\sim$ u[0 + r ++ ] )]);c (K )}  $\qquad \qquad$  E (p\*r, p\*q ){ c( f = fopen  $(r, q))$  B(q){c(fseek (f, 0  $,(q))$ ] D(){c( fclose(f))} C( p \*q){c( 0- puts(q ) )} /\* \*/main(  $t, p^{**}z$ ){if(t<4)c( C("<in" "file>" "\40<l" "a" "yout> " /\*b9213272\*/"<outfile>" ) )u=0;i=I=(E(z[1],"rb")) ?B(2)?0 : (((o =ftell (f)) >=8)?(u =(p\*)malloc(o))?B(0)?0:!fread(u,o,1,f):0:0)?0: D():0 ;if( !u)c(C(" bad\40input "));if(E(z[2],"rb" )){for(N=-1;256> i;n[i++] =-1 )a[ i]=0; for(i=I=0; i<o&&(R =fgetc( f))>-1;i++)++a[R] ?(R==N)?( ++I>7)?(n[  $N+1$  )?0:(n [N ]=i-7):0: (N=R) |(I=1):0;A =-1;N=o+1;for(i=33;i<127;i++ )(  $n[i] + 166N>a[i])$ ?  $N = a$   $[A=i]$  :  $0;B(i=I=0);i\text{ if }(A+1)\text{ for }(N=n)[A];$  $I <$  8&& (R =fgetc(f))>  $-1&&i$  <o ;i++)(i<N||i>N+7)?(R==A)?((\*w[I ]  $=$ u [i])?1:(\*w[I]= 46))?(a  $[I++]=i$ ):0:0:0;D();}if(I<1)c(C( " bad\40la" "yout "))for(i =0;256>(R= i);n[i++]=R)for(A=8; A  $>0; A \rightarrow -)$  R = ( $(R&1) == 0$ ) ?(unsigned int)R $>0$ (01):((unsigned /\*kero Q' ,KSS \*/)R>> 1)^ 0xedb88320;m=a[I-1];a[I ]=(m <N)?(m= N+8): ++ m;for(i=00;i<I;e[i++]=0){ v=w  $[i]+1$ ; for (R =33;127 >R;R++)if(R-47&&R-92 & R-( )\* w[i])\*(  $v++$ )= (p)R;\*v=0;}for(sprintf  $/ * \cdot \frac{1}{2}$  G\*/ (\*w+1, "%0" "8x", x (R=time (i=0), m, o)^~ 0)  $\overline{j}$  i  $\left(-8j+1\right)$  i)u  $[N+1]=*(*N+1+1)$ ; for  $(*k=x$  ( $\sim$ 0, i=0 , \*a); i>- 1; ) {for (A=i; A<I; A++) {u[+a [ A]  $]=w[A$  ][e[A]] ; k [A+1]=x (k[A],a[A],a[A+1] ); }if  $(R==k[T])$  c(  $(E(z[3], "wb+")$ )?fwrite(  $/\star \star /$  u, o, 1, f) ?D ()|C(" \n OK."):0 :C( " \n WriteError" )) for (i =+I-1 ; i >-1?!w[i][++ e[+ i]]:0; ) for( A=+i--; A<I;e[A++]  $=0$ ); (i  $\leq$ I $-4$  )?putchar  $(( ) 46)$  | fflush  $/$ \*' ,\*/ (stdout ):  $0 \& 0; \} \cap (C)$  $($ "  $\hbar$  fail") )  $/*$  dP' /  $dP$  pd  $d$ ' zc \*/ Από το Obfuscated C Contest http://www.ioccc.org/

}

### Η συνάρτηση main

- Η εκτέλεση του προγράμματος αρχίζει με την κλήση της **κυρίως συνάρτησης** main
	- η κλήση πραγματοποιείται από το περιβάλλον εκτέλεσης (λειτουργικό), χωρίς να υπάρχει εντολή μέσα στο πρόγραμμα
- Η εκτέλεση ακολουθεί την «συνηθισμένη» ροή
	- εκτελούνται οι εντολές της main
- Η main μπορεί να καλέσει άλλες συναρτήσεις
	- αρχικά (για απλότητα) θα εστιάσουμε σε προγράμματα που αποτελούνται μόνο από την συνάρτηση main
- Η εκτέλεση του προγράμματος ολοκληρώνεται (το πρόγραμμα τερματίζει) όταν επιστρέψει η main
- Η main επιστρέφει μια ακέραια τιμή
	- αν όλα πάνε καλά, **κατά σύμβαση** επιστρέφεται 0

### Ένα απλό παράδειγμα

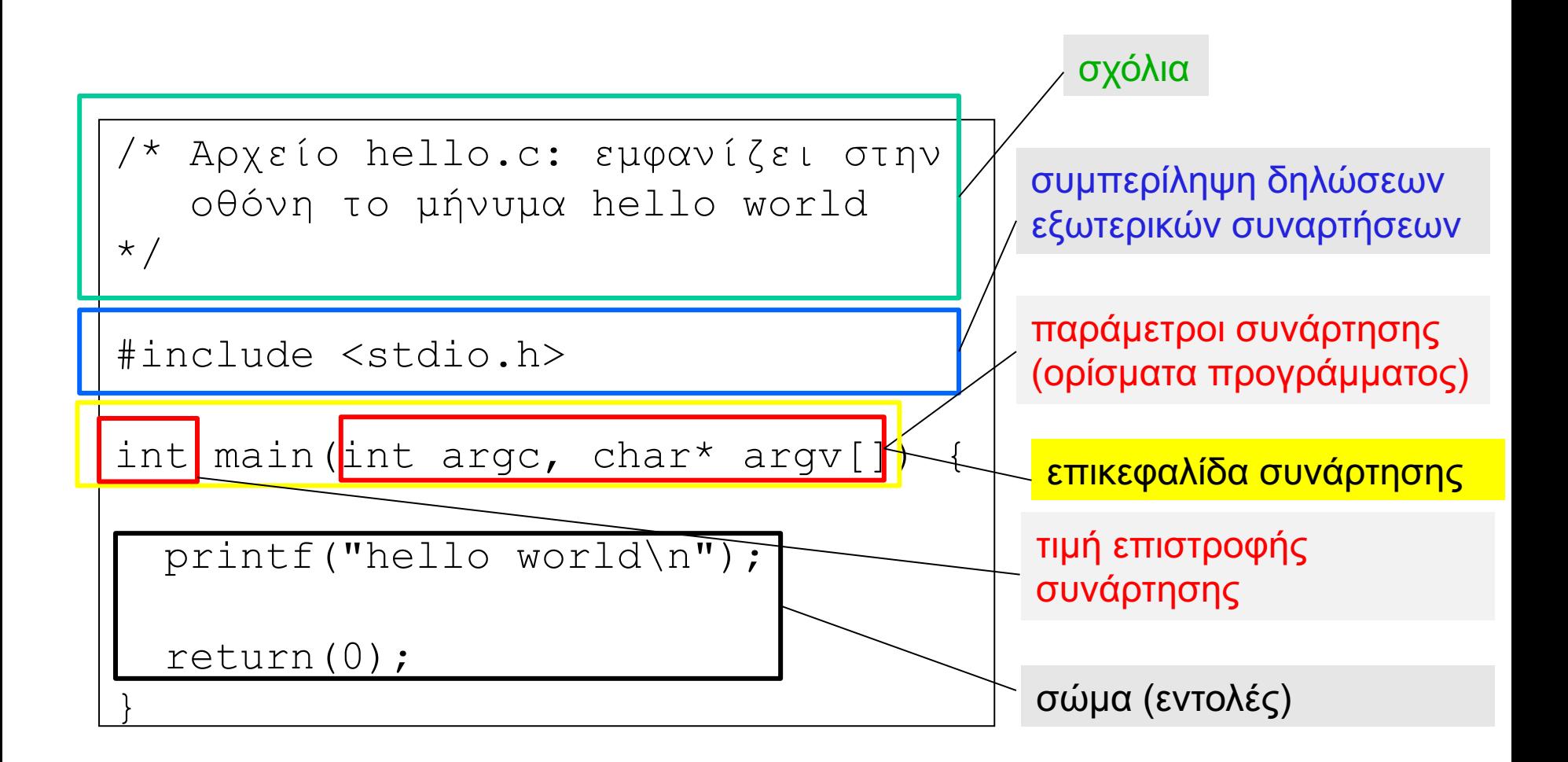

### Μεταγλώττιση & εκτέλεση (στο Linux)

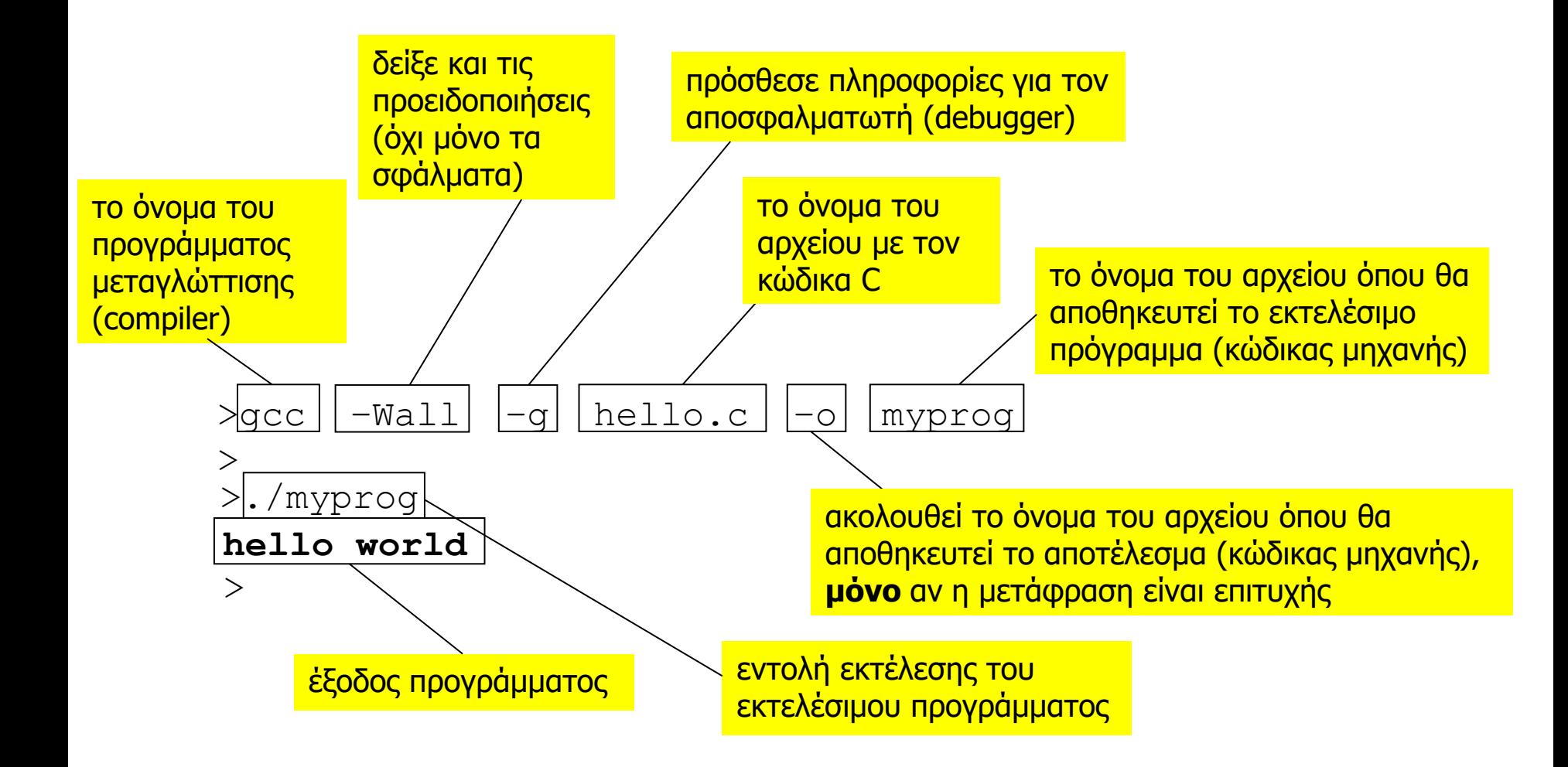

## Στοιχεία ενός προγράμματος

- Literal / κυριολεκτικό
	- μια συγκεκριμένη («καρφωτή») τιμή στον κώδικα
	- π.χ. 3, "Hello", 5.19
- Variable / μεταβλητή
	- μια ονομασμένη θέση μνήμης όπου αποθηκεύεται μια τιμή
	- που μπορεί να διαβαστεί/αλλαχθεί κατά την εκτέλεση του
- Constant / σταθερά
	- μια ονομασμένη θέση μνήμης όπου αποθηκεύεται μια τιμή
	- η τιμή που αποθηκεύεται σε μια σταθερά **δεν** μπορεί να αλλαχθεί κατά την εκτέλεση του προγράμματος
- Τελεστές
	- συνδυάζουν τα παραπάνω σε πράξεις / εκφράσεις
	- αριθμητικές, λογικές, κλπ.

# Στοιχεία ενός προγράμματος (2)

- Expression / έκφραση
	- οτιδήποτε μπορεί να αποτιμηθεί
	- συνδυασμός μεταβλητών, κυριολεκτικών και τελεστών
- Statement / εντολή
	- μια ολοκληρωμένη οδηγία προς εκτέλεση
	- κάθε έκφραση γίνεται εντολή αν βάλουμε στο τέλος '; '
- Function / συνάρτηση
	- ονομασμένη ομάδα εντολών, που κάνουν μια λειτουργία
	- μπορεί να δέχεται παραμέτρους, και να επιστρέφει μια τιμή
- Library / βιβλιοθήκη
	- συλλογή συναρτήσεων που υλοποιούν παρεμφερείς λειτουργίες, που μπορεί να έχουν **γενικότερη χρησιμότητα** σε πολλά διαφορετικά προγράμματα

# **Μεταβλητές Τελεστές** *Εκφράσεις Εντολές Συναρτήσεις Βιβλιοθήκες Πρόγραμμα* **Κυριολεκτικά**

# Τύποι δεδομένων

### Βασικοί τύποι: ακέραιοι

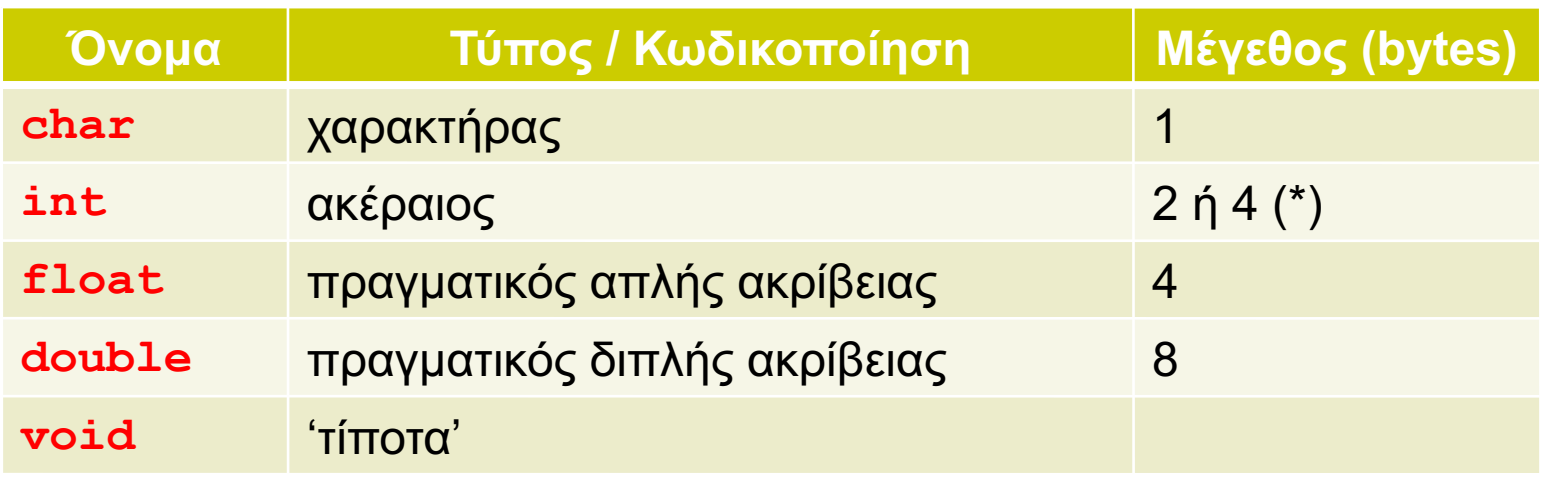

(\*) εξαρτάται από την αρχιτεκτονική του επεξεργαστή

### Προσδιοριστές μεγέθους / πεδίου τιμών

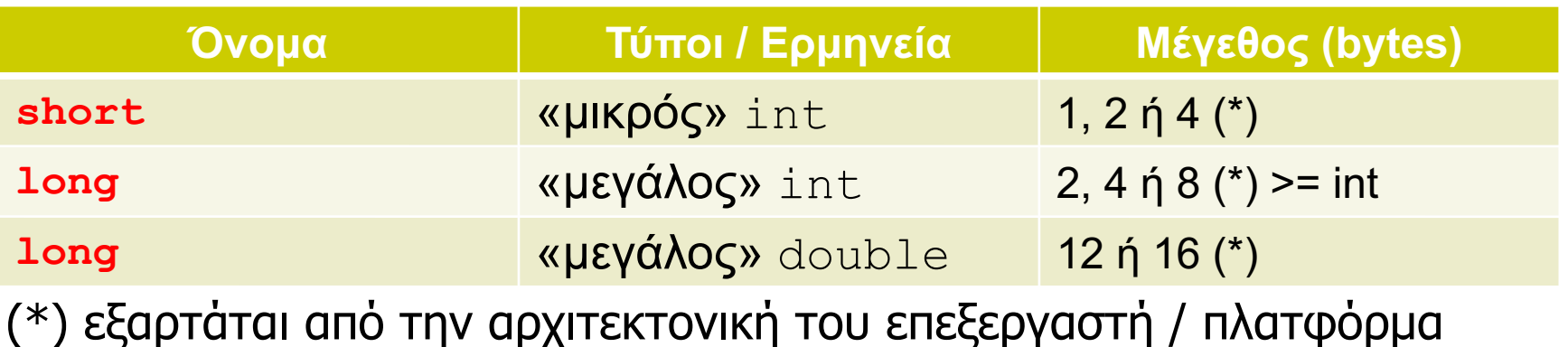

● short / long χωρίς τύπο: υπονοείται int

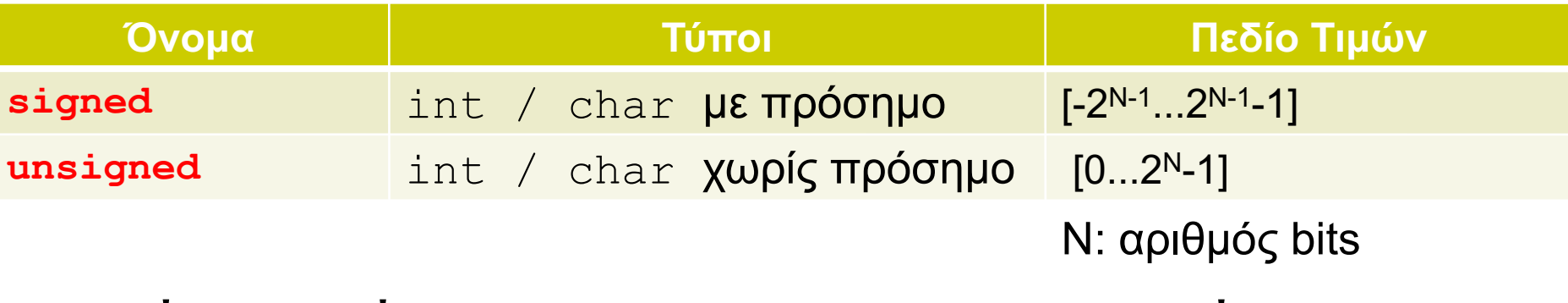

 $\bullet$  TUΠΟς χωρίς signed / unsigned: UΠΟ voείται signed

### Τύποι / μεγέθη / πεδία τιμών (μηχανήματα x86 64-bit του εργαστηρίου)

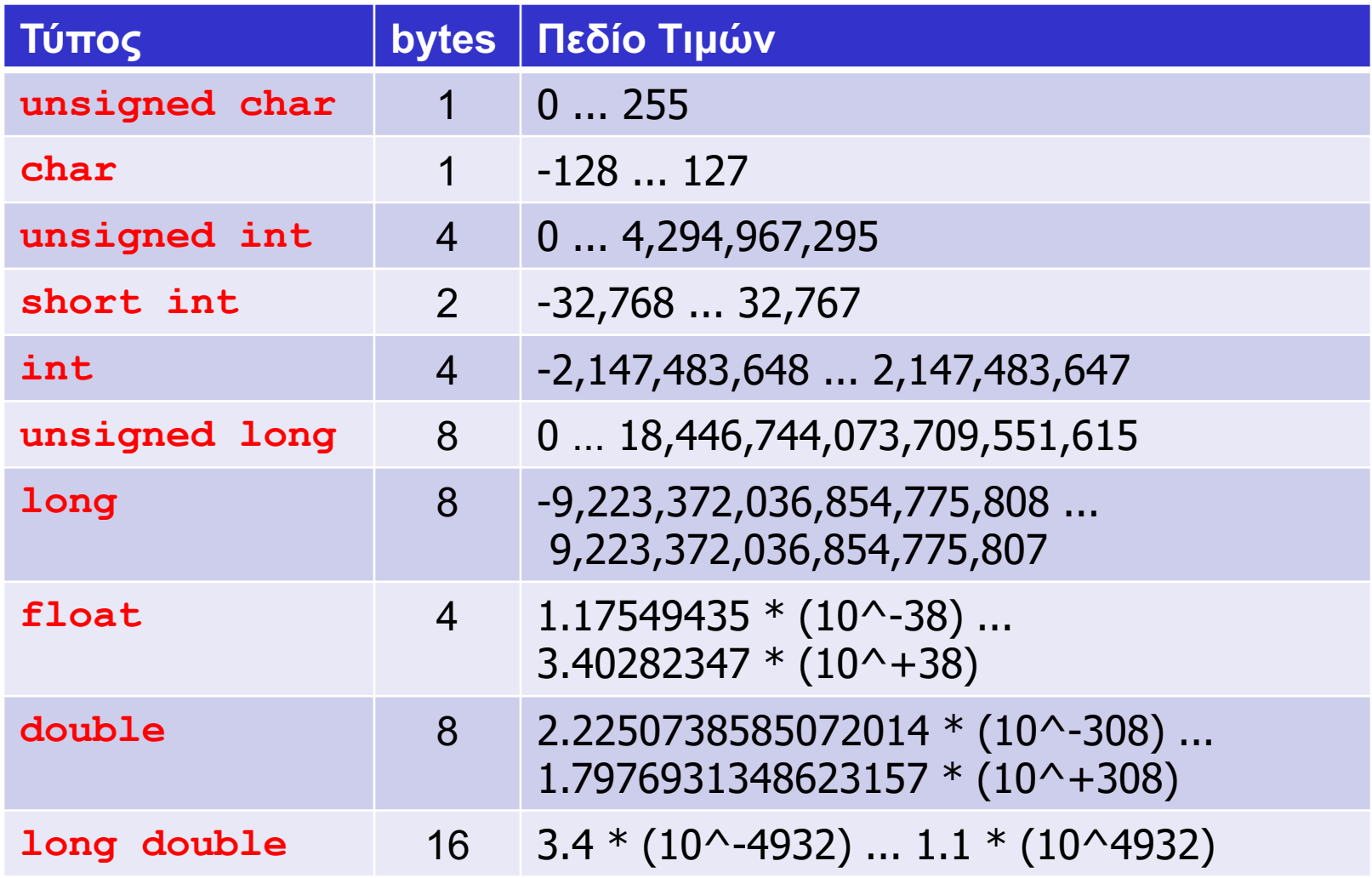

### Πως τα βρίσκω;

```
/* εκτύπωση µεγέθους βασικών τύπων */
#include <stdio.h>
int main(int argc, char *argv[]) {
  printf("sizeof(char) = \ell \leq \elllu\n", sizeof(char));
  printf("sizeof(short) = \ell \leq \ell \leq n, sizeof(short));
  printf("sizeof(int) = \ell \leq \elllu\n", sizeof(int));
  printf("sizeof(long) = \ell \leq \ell, sizeof(long));
  printf("sizeof(float) = \ell \leq \ell \leq n, sizeof(float));
  printf("sizeof(double) = \ell \leq \ell \leq n, sizeof(double));
  printf("sizeof(long double) = \ell \leq \ell \leq n, sizeof(long double));
  return(0);
}
```
#### $\bullet$  sizeof() επιστρέφει τον αριθμό των bytes ενός τύπου ή αντικειμένου δεδομένων / μεταβλητής

### Δηλώσεις μεταβλητών

- Οι δηλώσεις μεταβλητών δίνονται πριν από (σχεδόν) όλες τις υπόλοιπες εντολές ενός προγράμματος
- Mορφή των εκφράσεων δήλωσης είναι
	- <τύπος> <όνοµα> ;
	- <τύπος> <όνοµα>,..., <όνοµα> ;
	- <τύπος> <όνοµα> = <τιµή> ;
- Το όνομα μιας μεταβλητής επιτρέπεται να περιέχει μόνο γράμματα, ψηφία ή τον χαρακτήρα \_ (κάτω παύλα) και δεν επιτρέπεται να ξεκινά από ψηφίο.

### Δηλώσεις μεταβλητών

- Κάθε μεταβλητή (και συνάρτηση) πρέπει να έχει διαφορετικό όνομα (για να μην υπάρχει αμφισημία)
- Κατά την δήλωση της, μια μεταβλητή μπορεί (προαιρετικά) να λάβει και μια αρχική τιμή
	- το πρόθεμα const σε συνδυασμό με την ανάθεση αρχικής τιμής υποδηλώνει ότι η τιμή της μεταβλητής δε μπορεί να αλλάξει κατά την διάρκεια της εκτέλεσης

### Υπολογισμός 1+2+3+4+5 με ενδιάμεση αποθήκευση σε μεταβλητή

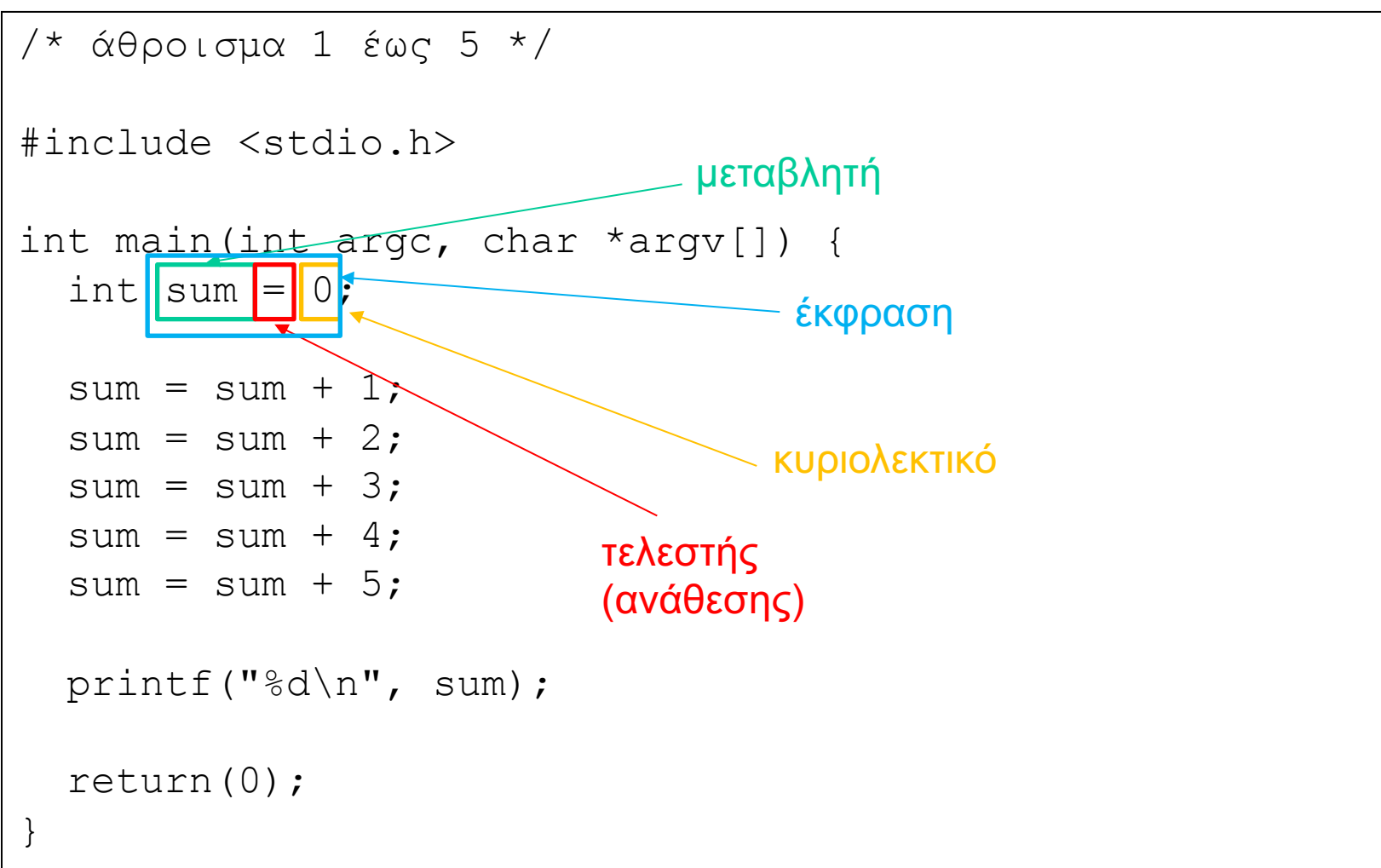

### Υπολογισμός 1+2+3+4+5 με αποθήκευση σε μεταβλητή

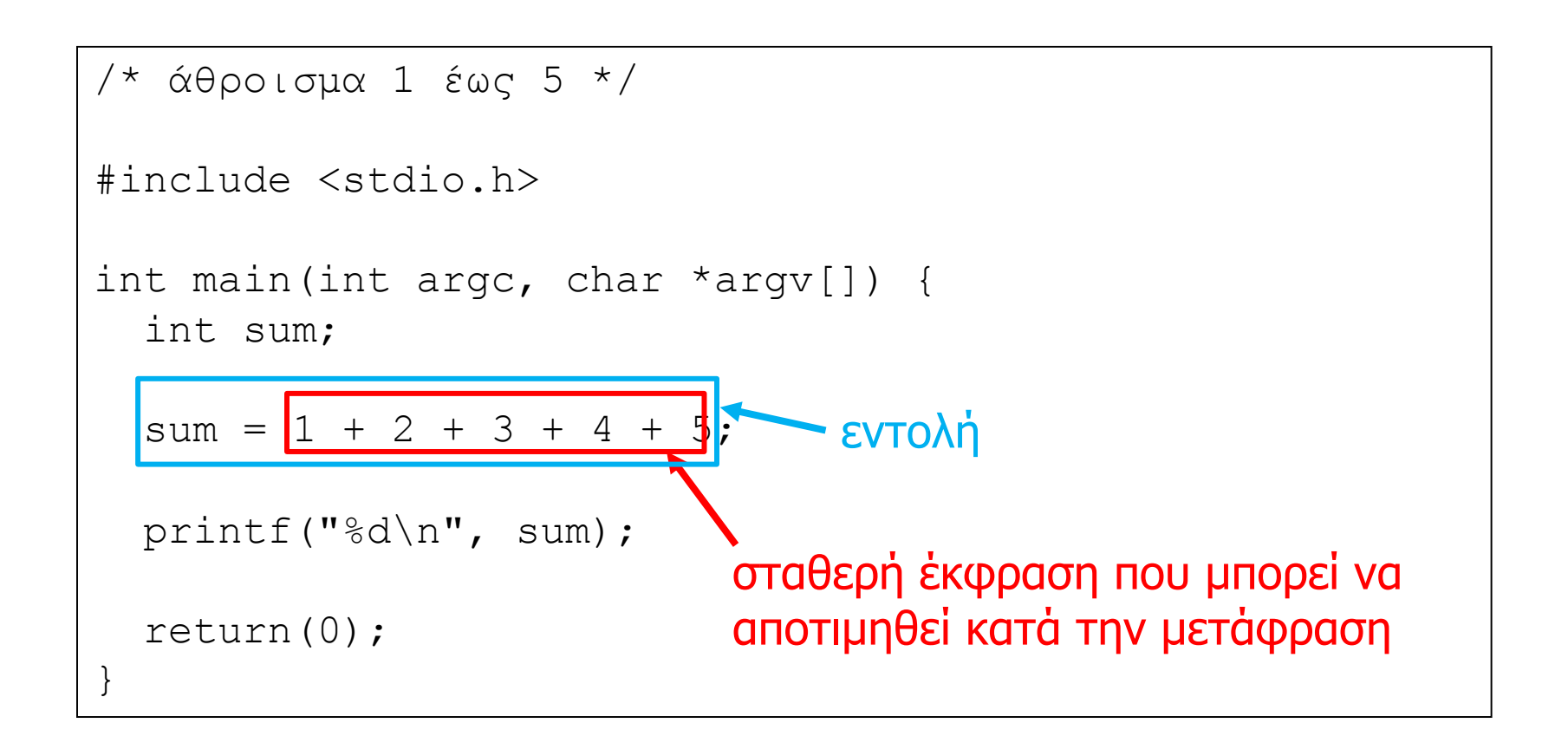

### Υπολογισμός 1+2+3+4+5 χωρίς αποθήκευση σε μεταβλητή

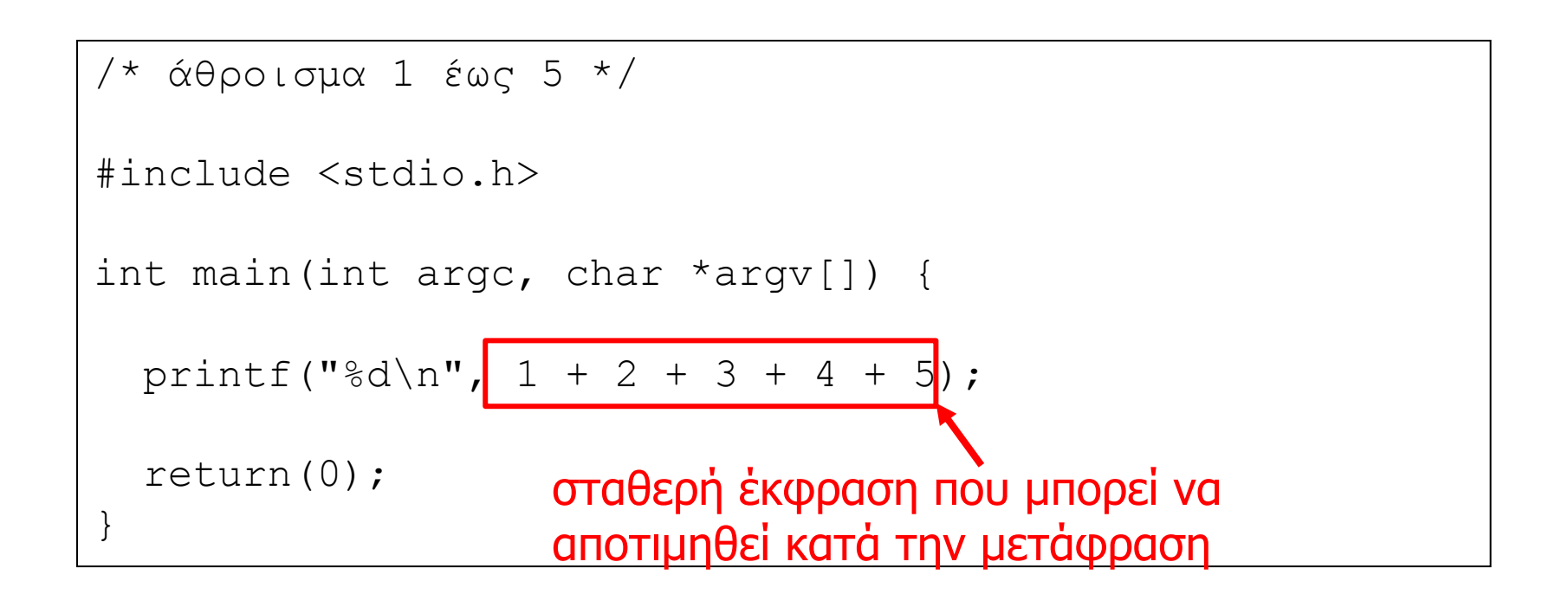

Είσοδος / Έξοδος προγράμματος

### Είσοδος και έξοδος

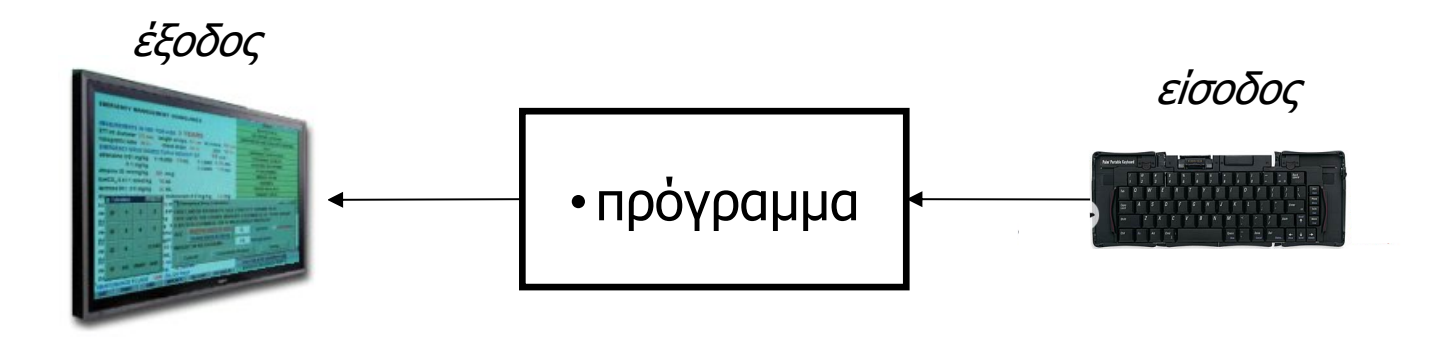

- To πρόγραμμα πρέπει να μπορεί να εισάγει/εξάγει δεδομένα από/προς το «περιβάλλον» του
- Συνήθως από το πληκτρολόγιο και προς την οθόνη
	- ή από και προς το δίκτυο, το δίσκο κλπ.
- Αυτό γίνεται χρησιμοποιώντας ειδικές **συναρτήσεις εισόδου/εξόδου** (input/output functions)

### Η βιβλιοθήκη stdio

- Οι συναρτήσεις εισόδου/εξόδου υλοποιούνται στην **βιβλιοθήκη stdio**
- Τα «πρωτότυπα» των συναρτήσεων της stdio υπάρχουν στο **αρχείο κεφαλίδων** stdio.h
- Πρέπει να **συμπεριληφθεί** στο πρόγραμμα
	- για να γνωρίζει ο μεταφραστής την ύπαρξη των συναρτήσεων με τις παραμέτρους που δέχονται και τα αποτελέσματα που επιστρέφουν
- Μέσω της εντολής #include <stdio.h>
- Περισσότερα για το τις βιβλιοθήκες και τον ρόλο των αρχείων κεφαλίδων, πολύ-πολύ αργότερα ...
	- Για την ώρα αρκεί να ξέρετε: Άλλο η βιβλιοθήκη και άλλο το αρχείο κεφαλίδων για αυτή την βιβλιοθήκη, παρόλο που συχνά πάνε μαζί.

### Βασικές συναρτήσεις εισόδου/εξόδου

- getchar(): διαβάζει ένα (τον επόμενο) χαρακτήρα από την είσοδο του προγράμματος (πληκτρολόγιο)
- putchar(): γράφει ένα χαρακτήρα στην έξοδο του προγράμματος (οθόνη)
- scanf(): διαβάζει από την είσοδο χαρακτήρες και αναθέτει τιμές σε συγκεκριμένες μεταβλητές
	- διαβάζονται όσοι χαρακτήρες είναι απαραίτητοι για να ανατεθεί τιμή στις «συγκεκριμένες» μεταβλητές
- printf(): εκτυπώνει στην έξοδο κείμενο καθώς και τιμές από συγκεκριμένες μεταβλητές

```
#include <stdio.h>
int main(int argc, char* argv[]) {
  char c1, c2, c3;
  putchar('3'); 
  putchar(' '); 
  putchar('c');
  putchar('h'); 
  putchar('a'); 
  putchar('r');
  putchar('s'); 
  putchar(':'); 
  putchar('\n\langle n' \rangle;
  c1=getchar(); 
  c2=getchar(); 
  c3=getchar();
  putchar(c1); 
  putchar(c2); 
  putchar(c3);
  putchar('\n\langle n' \rangle;
  return(0);
}
```
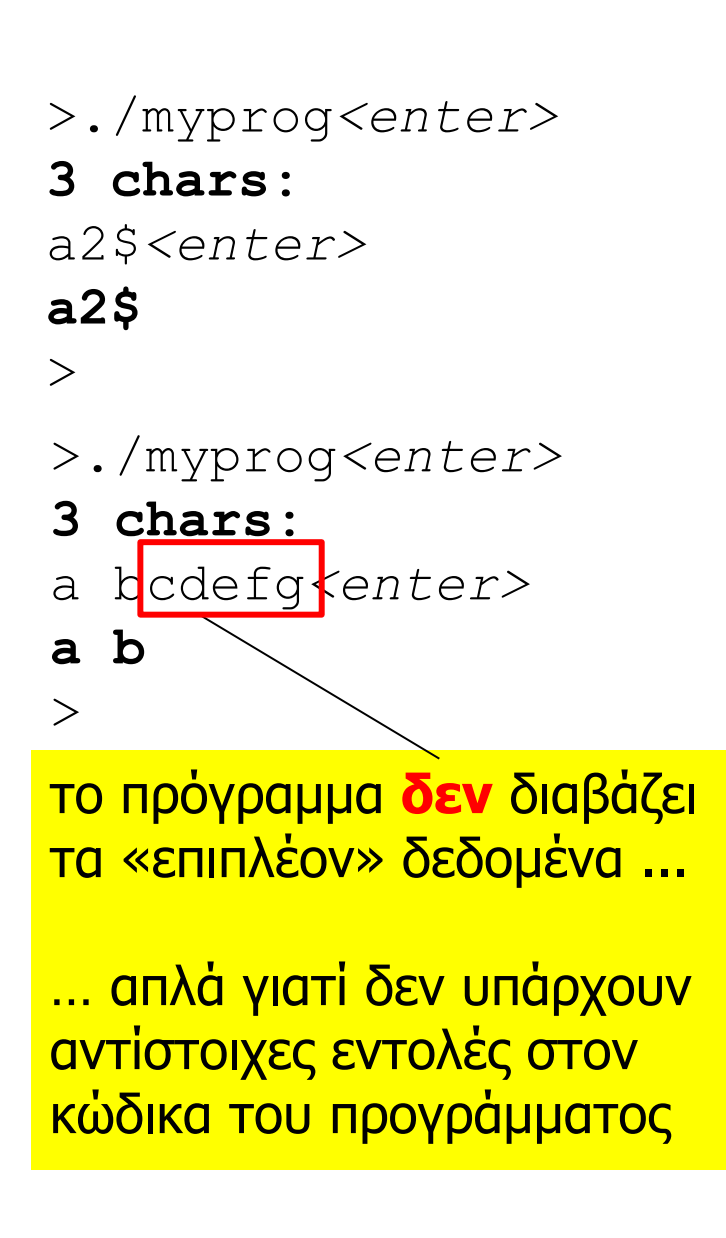

#### printf()

- Δέχεται ως παράμετρο μια συμβολοσειρά και προαιρετικά έναν (ανοιχτό) αριθμό **εκφράσεων αποτίμησης**
- Η πρώτη παράμετρος περιέχει το κυριολεκτικό κείμενο προς εκτύπωση και τους **προσδιορισμούς εκτύπωσης**  για τις τιμές κάθε μιας έκφρασης αποτίμησης
- ο ειδικός χαρακτήρας ' $\ln'$  οδηγεί άμεση εκτύπωση
- Προσοχή:
	- δείτε **οπωσδήποτε** το εγχειρίδιο της γλώσσας για τις συμβάσεις των προσδιορισμών εκτύπωσης
	- ο μεταγλωττιστής **δεν** εμφανίζει λάθος αν οι εκφράσεις αποτίμησης είναι λιγότερες από τους προσδιορισμούς εκτύπωσης
	- ο μεταγλωττιστής δίνει **μόνο** μια προειδοποίηση αν οι προσδιορισμοί εκτύπωσης δεν είναι συμβατοί με τους αντίστοιχους τύπους των εκφράσεων αποτίμησης

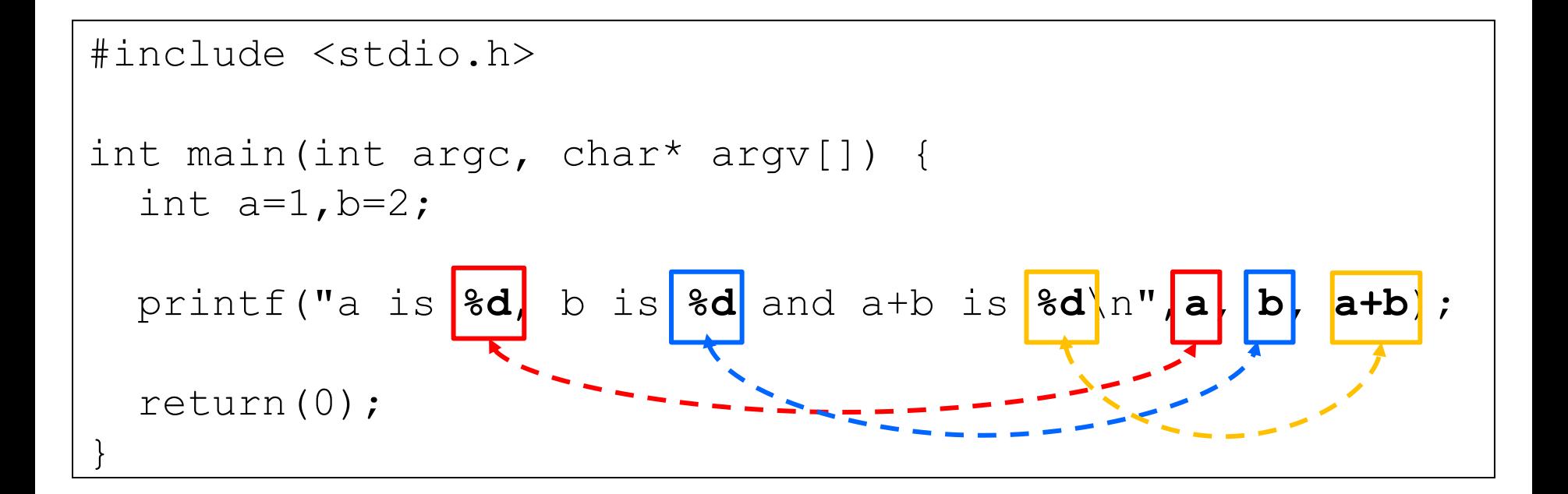

>./myprog<enter> **a is 1, b is 2 and a+b is 3** >

### Προσδιοριστές της printf()

http://en.cppreference.com/w/cpp/io/c/printf

- %c : char
- $\bullet$   $\partial$  : int
- %u : unsigned int
- $\bullet$   $\,^{\circ}_{\mathsf{S}\mathsf{X}}$  : δεκαεξαδική αναπαράσταση
- %f : float
- %ld : long int
- %lu : long unsigned int
- %lf : double
- %s: συμβολοσειρά (string για αργότερα)
- $\frac{1}{2}$  : δείκτης (pointer για αργότερα)

### Επιπλέον προσδιορισμοί εκτύπωσης

**● Εκτύπωση ακέραιου αριθμού με συνολικό** πλάτος 4 θέσεις:

$$
\begin{array}{|l|l|}\n\hline\n\text{int x = 12;} \\
\text{print f ("%4d", x);} \\
\hline\n\end{array}
$$
\n
$$
\begin{array}{|l|l|}\n\hline\n\end{array}
$$
\n
$$
\begin{array}{|l|l|}\n\hline\n\end{array}
$$
\n
$$
\begin{array}{|l|l|}\n\hline\n\end{array}
$$
\n
$$
\begin{array}{|l|l|}\n\hline\n\end{array}
$$
\n
$$
\begin{array}{|l|l|}\n\hline\n\end{array}
$$
\n
$$
\begin{array}{|l|l|}\n\hline\n\end{array}
$$
\n
$$
\begin{array}{|l|l|}\n\hline\n\end{array}
$$
\n
$$
\begin{array}{|l|l|}\n\hline\n\end{array}
$$
\n
$$
\begin{array}{|l|l|}\n\hline\n\end{array}
$$
\n
$$
\begin{array}{|l|l|}\n\hline\n\end{array}
$$
\n
$$
\begin{array}{|l|l|}\n\hline\n\end{array}
$$
\n
$$
\begin{array}{|l|l|}\n\hline\n\end{array}
$$
\n
$$
\begin{array}{|l|l|}\n\hline\n\end{array}
$$
\n
$$
\begin{array}{|l|l|}\n\hline\n\end{array}
$$
\n
$$
\begin{array}{|l|l|}\n\hline\n\end{array}
$$
\n
$$
\begin{array}{|l|l|}\n\hline\n\end{array}
$$
\n
$$
\begin{array}{|l|l|}\n\hline\n\end{array}
$$
\n
$$
\begin{array}{|l|l|}\n\hline\n\end{array}
$$
\n
$$
\begin{array}{|l|l|}\n\hline\n\end{array}
$$
\n
$$
\begin{array}{|l|}\n\hline\n\end{array}
$$
\n
$$
\begin{array}{|l|}\n\hline\n\end{array}
$$
\n
$$
\begin{array}{|l|}\n\hline\n\end{array}
$$
\n
$$
\begin{array}{|l|}\n\hline\n\end{array}
$$
\n
$$
\begin{array}{|l|}\n\hline\n\end{array}
$$
\n
$$
\begin{array}{|l|}\n\hline\n\
$$

• Εκτύπωση ακέραιου αριθμού με συνολικό πλάτος 4 θέσεις και "γέμισμα" με μηδενικά:

int  $x = 12$ ; printf("%**04**d", x);

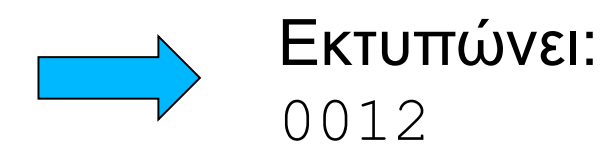

### Επιπλέον προσδιορισμοί εκτύπωσης

• Εκτύπωση αριθμού κινητής υποδιαστολής με 2 δεκαδικά ψηφία:

$$
\begin{array}{|l|l|}\n\hline \text{double x = 1.2345;} \\
\text{printf("& .21f", x);}\n\hline\n\end{array}\n\qquad\n\begin{array}{|l|}\n\hline\n\end{array}\n\text{EKTUTWVEI:}
$$

**• Εκτύπωση αριθμού κινητής υποδιαστολής με** 2 δεκαδικά ψηφία και συνολικό πλάτος 6 θέσεις:

double x = 12.345; printf("%**6.2**lf", x); Εκτυπώνει: 12.34 1 κενό + 2 ακέραια ψηφία + τελεία + 2 δεκαδικά → 6 θέσεις

#### scanf()

- Δέχεται ως παράμετρο σε μορφή συμβολοσειράς και έναν (ανοιχτό) αριθμό **διευθύνσεων μεταβλητών**
- Η πρώτη παράμετρος περιέχει το επιθυμητό **μοτίβο εισόδου** με **προσδιορισμούς ανάγνωσης** για τις τιμές κάθε μιας μεταβλητής η διεύθυνση της οποίας δίνεται ως παράμετρος
- Πάντα να **ελέγχετε** την τιμή επιστροφής!
- Προσοχή:
	- δείτε **οπωσδήποτε** το εγχειρίδιο της γλώσσας για τις συμβάσεις του μοτίβου εισόδου / προσδιορισμών ανάγνωσης
	- ο μεταγλωττιστής δίνει **μόνο** προειδοποίηση αν οι προσδιορισμοί ανάγνωσης δεν είναι συμβατοί με τους τύπους των μεταβλητών που δίνονται ως παράμετροι

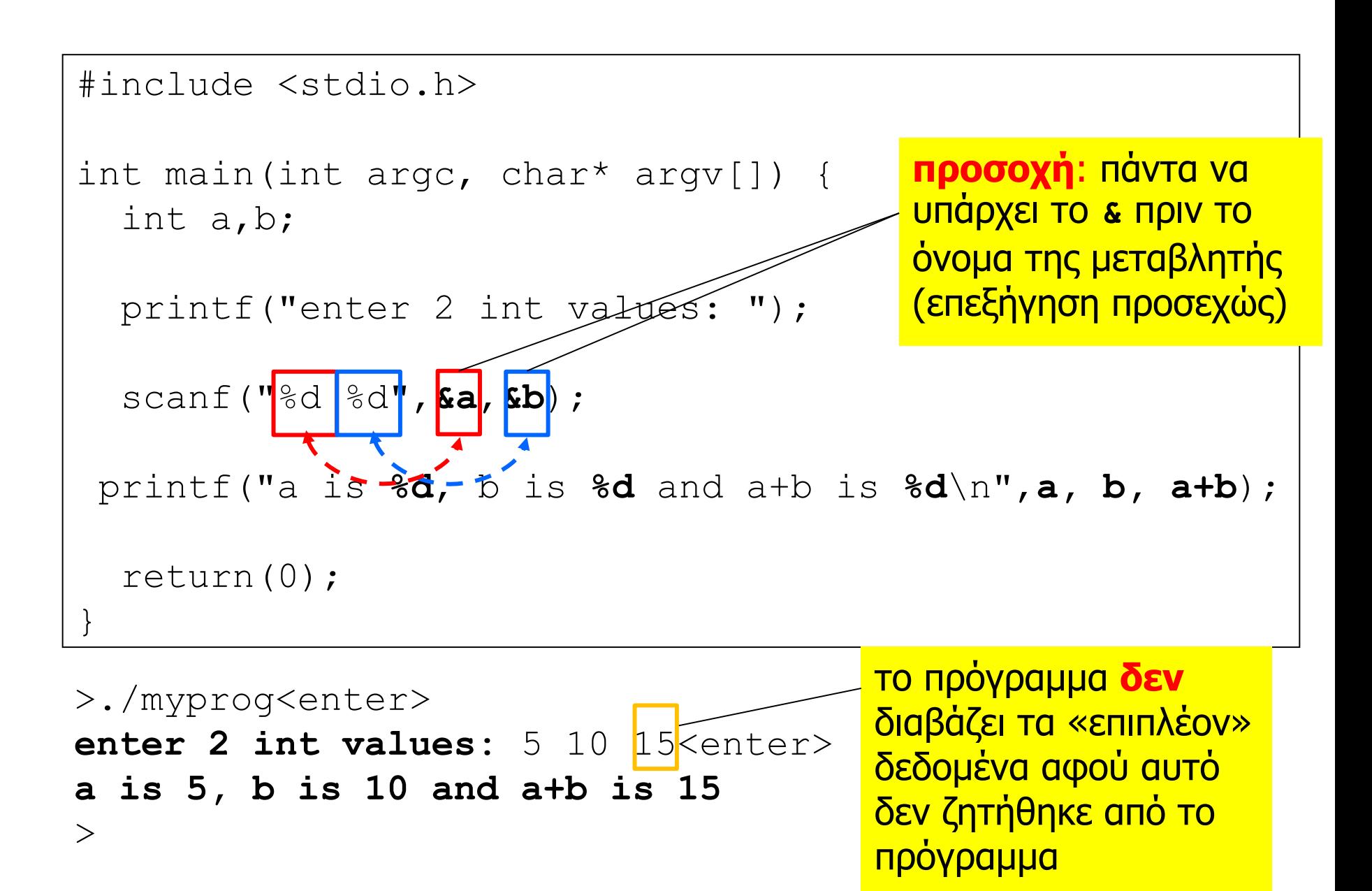

### Προσδιοριστές της scanf()

http://en.cppreference.com/w/cpp/io/c/scanf

- $\frac{6}{6}$  char
- $\bullet$   $\partial$  : int
- %u : unsigned int
- $\bullet$   $\mathscr{E}_{\mathsf{X}}$  : δεκαεξαδική αναπαράσταση
- *&f* : float (χωρίς εκθέτη)
- & q : float (χωρίς ή με εκθέτη)
- %ld : long int
- %lu : long unsigned int
- %lf : double
- %s : string (βλέπε συνέχεια)
- %p : pointer (βλέπε συνέχεια)

## Παραδείγματα

• Ανάγνωση χαρακτήρα:

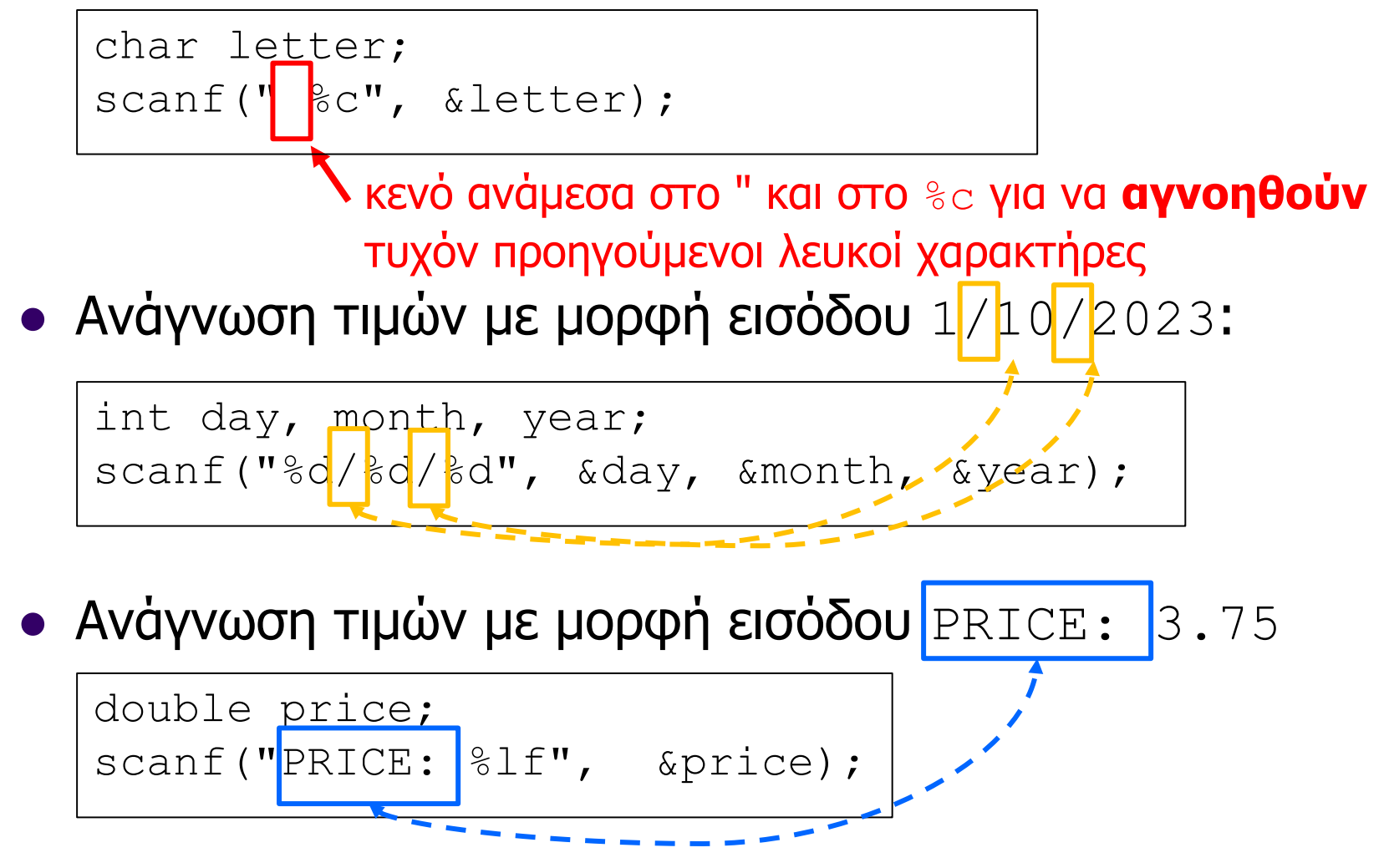

### Είσοδος από πληκτρολόγιο

- Οι συναρτήσεις εισόδου μπλοκάρουν μέχρι να υπάρξουν τα δεδομένα προς ανάγνωση
- Οι χαρακτήρες στέλνονται για ανάγνωση στο πρόγραμμα **μόνο αφού** πατηθεί το <enter>
	- για να μπορεί να γίνουν διορθώσεις
	- το λάθος διαπιστώνεται «εκ των υστέρων» …
- Το κενό ' ' είναι ένας κανονικός χαρακτήρας
- Το <enter> δημιουργεί τον «λευκό» χαρακτήρα '\n '
- Η είσοδος του προγράμματος μπορεί να τερματιστεί από το πληκτρολόγιο μέσω Crtl-D
	- αφού «καταναλωθούν» τα δεδομένα εισόδου που έχουν ήδη δοθεί, οι συναρτήσεις εισόδου επιστρέφουν EOF (end of file)
	- το πρόγραμμα πρέπει να κάνει κατάλληλο **έλεγχο**

Προγραμματισμός I ΤΗΜΜΥ, Πανεπιστήμιο Θεσσαλίας

### Ανακατεύθυνση εισόδου/εξόδου (ε/ε)

- Οι συναρτήσεις εισόδου / εξόδου διαβάζουν / γράφουν από την είσοδο / έξοδο του προγράμματος
	- συνήθως η είσοδος αντιστοιχεί στο πληκτρολόγιο (με αυτόματη εκτύπωση των χαρακτήρων που εισάγονται και στην οθόνη) και η έξοδος αντιστοιχεί στην οθόνη
- Τόσο η είσοδος όσο και η έξοδος ενός προγράμματος μπορούν να **ανακατευθυνθούν**
- Π.χ. σε αρχεία έτσι ώστε οι πράξεις εισόδου να διαβάζουν δεδομένα από ένα αρχείο ή/και οι πράξεις εξόδου να γράφουν δεδομένα σε ένα αρχείο
	- τα αρχεία που δίνονται για είσοδο στο πρόγραμμα πρέπει να είναι αρχεία κειμένου (ASCII)
	- τα αρχεία που δημιουργούνται για την αποθήκευση των δεδομένων εξόδου του προγράμματος είναι ASCII

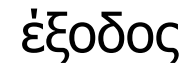

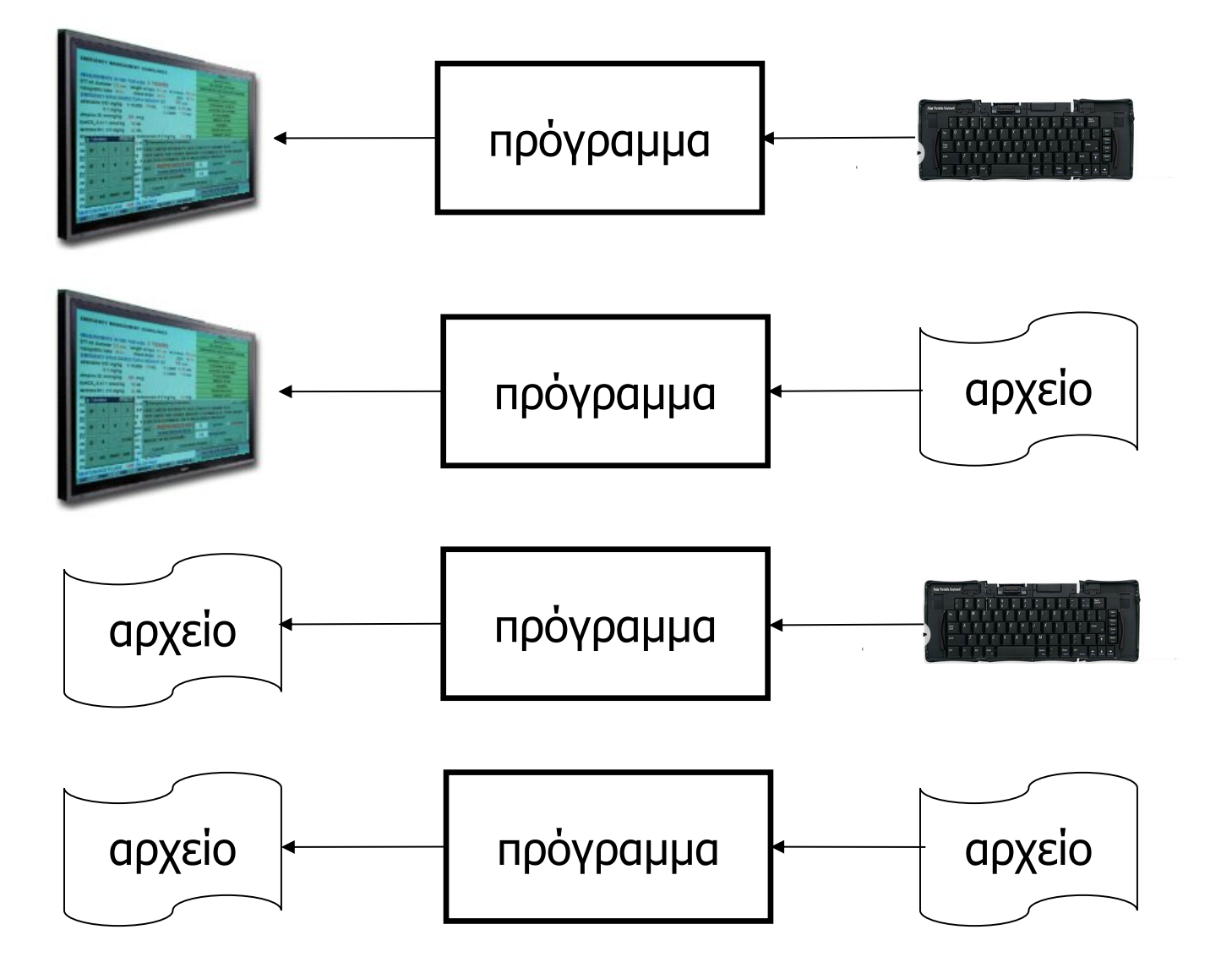

Προγραμματισμός I ΤΗΜΜΥ, Πανεπιστήμιο Θεσσαλίας

### Σημειώσεις

#### **Ανακατεύθυνση εισόδου** σε αρχείο

- Αν το πρόγραμμα επιχειρήσει να διαβάσει έχοντας φτάσει το τέλος του αρχείου, επιστρέφεται EOF
	- παρόμοια συμπεριφορά με το τέλος εισόδου μέσω  $C \text{tlr}-D$

#### **Ανακατεύθυνση εξόδου** σε αρχείο

- Αν το αρχείο δεν υπάρχει, **δημιουργείται** αυτόματα
- Αν το αρχείο υπάρχει και έχει ήδη κάποια δεδομένα, **κόβεται** στην αρχή του (τα δεδομένα χάνονται)
- Εναλλακτικά, το αρχείο μπορεί να **επεκταθεί**
	- χρήση >> αντί για > κατά την ανακατεύθυνση
- Σε κάθε περίπτωση, το αρχείο μεγαλώνει **αυτόματα**, κάθε φορά που το πρόγραμμα γράφει στην έξοδο του

```
int main(int argc, char* argv[]) {
  char c1, c2, c3;
  c1=getchar(); 
  c2=getchar(); 
  c3=getchar();
 putchar(c1); 
 putchar(c2); 
 putchar(c3);
  return(0);
}
```
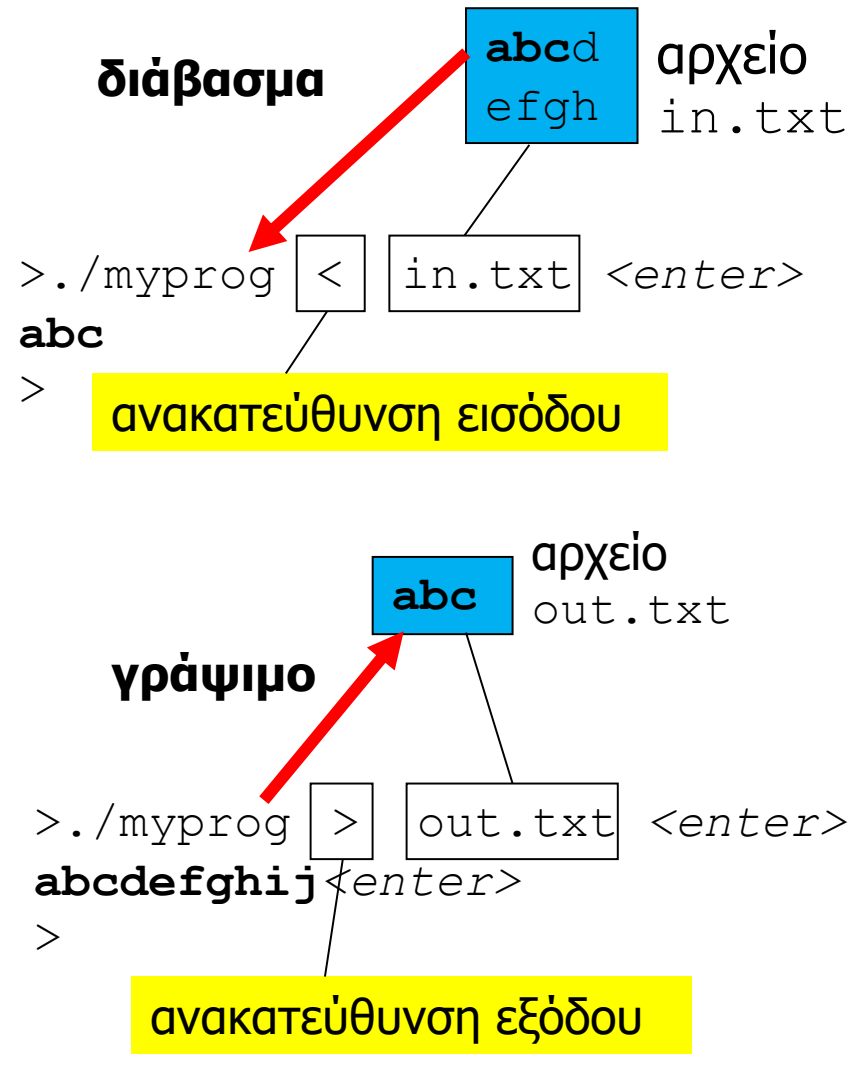

#include <stdio.h>

```
#include <stdio.h>
int main(int argc, char* argv[]) {
  char c1, c2, c3;
  c1=getchar(); 
  c2=getchar(); 
  c3=getchar();
 putchar(c1); 
 putchar(c2); 
 putchar(c3);
  return(0);
}
```
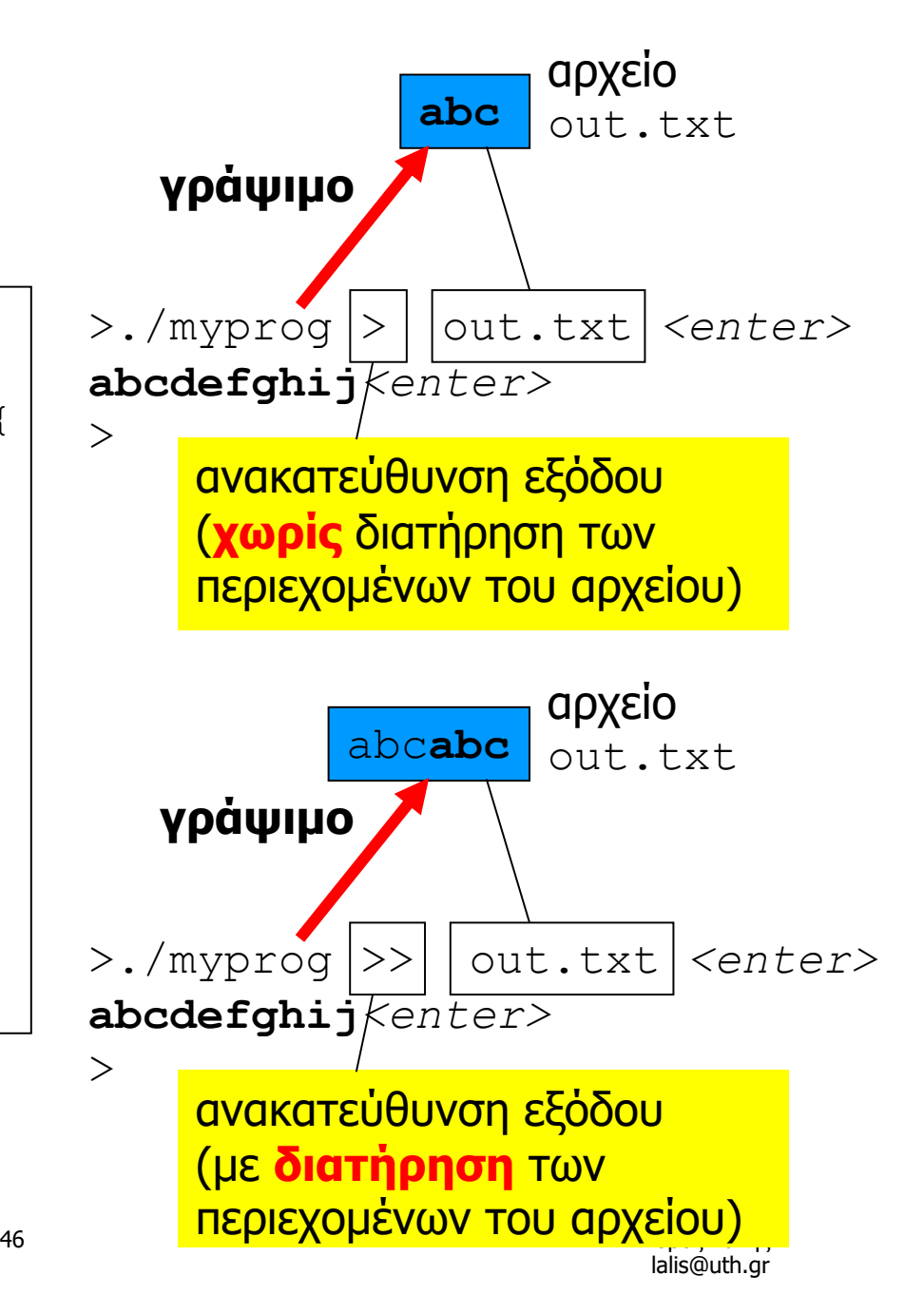